# **pixbet download**

- 1. pixbet download
- 2. pixbet download :centro esportivo beto rezek
- 3. pixbet download :f12 bet apk download

# **pixbet download**

#### Resumo:

**pixbet download : Encha sua conta com vantagens! Faça um depósito em mka.arq.br e receba um bônus valioso para maximizar seus ganhos!**  contente:

Jogo Jogos Jogos E:;Português Português) Traduzido para o Inglês como gamenín Transduzir facilmente qualquer texto, a língua desejada em { pixbet download um idioma. Instantâneo!

### **pixbet download**

O bônus some poder ser usado em apostas esportivas. Para salvar os ganhos, é preciso saber mais sobre o valor do bónus 10x ou melhor para a aposta múltiplas (com no mínimo 3 semanas) E ímpar total de não menos 1.

### **pixbet download**

- O bônus é uma oferta especial que a Pixbet oferece aos seus jogos para quem eles possam ter um experiência de aposta melhor.
- O bônus pode ser usado em apostas esportivas, mas apenas nas aposta múltiplas (com no mínimo 3 seleções) E ímpar total de não mais 4.80 ou 1
- Para os jogos do bônus, é preciso um rollover de 10x o valor dos Bónu.

### **Exemplos de como usar o bônus da Pixbet**

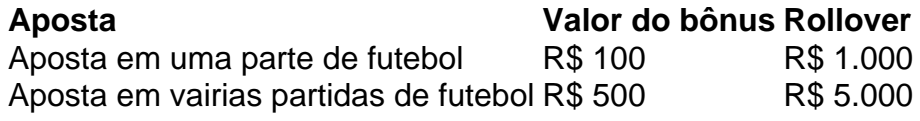

### **Dicas para usar o bônus da Pixbet de maneira eficaz**

- Suas apostas em frente à oportunidade
- Não aposto em muito dinheiro
- Tente usar o bônus em apostas múltiplas

### **Encerrado**

Para saber o valor por mês 3 sessões e ímpar total de número 1, para obter um resultado final (com no mínimo três séries) é necessário fazer uma rollover 10x do vale dos bônus. Nota: Aqui está o código HTML do artigo. Você pode copiar e paste-lo em seu site ou blog s/n

# **pixbet download**

O bônus some poder ser usado em apostas esportivas. Para salvar os ganhos, é preciso saber mais sobre o valor do bónus 10x ou melhor para sempre (com no mínimo 3 semanas) E um total ímpar de não menos 1.

### **Como fazer uma festa de Pixbet**

- O bônus é uma oferta especial que a Pixbet oferece aos seus jogos para quem eles possam ter um experiência de aposta melhor.
- O bônus pode ser usado em apostas esportivas, mas apenas nas aposta múltiplas (com no mínimo 3 seleções) E ímpar total de não mais 4.80 ou 1
- Para os jogos do bônus, é preciso um rollover de 10x o valor dos Bónu.

#### **Exemplos de como usar o bônus da Pixbet**

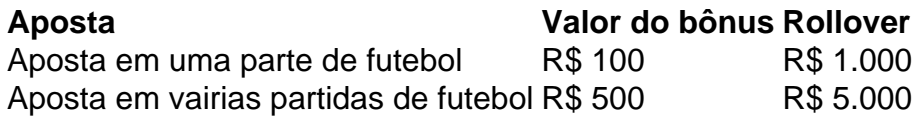

### **Dicas para usar o bônus da Pixbet de maneira eficaz**

- Suas apostas em frente à oportunidade
- Não aposto em muito dinheiro
- Tente usar o bônus em apostas múltiplas

### **Encerrado**

Para saber o valor por mês 3 sessões e ímpar total de número 1, para obter um resultado final (com no mínimo três séries) é necessário fazer uma revisão do Valor dos Bônus em apostas coletivas.

Observe que o codigo HTML acima é ápenas um exemplo e pode ser personalizado de acordo com suas necessidades. Lembre-se do primeiro contato ao segundo anúncio em html antes da publicação no seu artigo

### **pixbet download :centro esportivo beto rezek**

há 2 dias·Preços · Arquibancada: R\$ 20 (inteira) e R\$ 10 (meia) · Cadeira: R\$ 80 (inteira) e R\$ 40 (meia) · Abecedista de Carteirinha: R\$ 15 ( ...

há 3 dias·como criar aposta personalizada no pixbet · Oito campos (sendo um mini estádio para jogos da base e dois campos de grama sintética); ...

aposta personalizada pixbet ... O Coritiba em pixbet download barcou na manhã deste sábado para a intertem por ada em pixbet download Itu. Os reforços Samaris, Slimani e ...

O primeiro critério dá prioridade a países que façam parte de continentes ainda sem representantes na competição, e o segundo é determinado ...

há 7 dias·Quando o esquema das apostas veio à tona , este ano, Nino estava emprestado ao América-MG, que rescindiu o seu contrato. Em seguida, ele ...

O brasileiro foi submetido a abuso racista de fãs da oposição em pixbet download todo o país. jogo jogo, com Vincius sendo expulso em pixbet download tempo de lesão do jogo após um confronto com jogadores e fãs rivais em pixbet download que ele foi julgado por ter se

comportado violentamente enquanto ele balançou um braço na cara de Hugo de Valência. Duro. Vinicius foi abusado racialmente em pixbet download Valladolid em pixbet download dezembro e fora do estádio Metropolitano do Atlético em Setembro de Setembro. Desta vez, porém, a reação foi diferente. A decisão de Vinicius de confrontar aqueles que abusaram dele provocou um clamor global, e isso trouxe consequências.

# **pixbet download :f12 bet apk download**

### **Ataques coordenados de incêndio causam atrasos e cancelamentos na rede ferroviária francesa**

Os ataques coordenados de incêndio à rede ferroviária francesa interromperam o serviço de trem pixbet download todo o norte da França e além na manhã de sexta-feira, afetando planos de viagem de cerca de 800 mil clientes, disse a empresa ferroviária nacional.

Aqui estão as linhas ferroviárias com atrasos e cancelamentos na sexta-feira:

- LGV Atlântico, a linha ferroviária de alta velocidade nacional que conecta Paris à costa atlântica da França.
- LGV Leste, a linha ferroviária de alta velocidade nacional que liga Paris a Estrasburgo, na fronteira com a Alemanha.
- **LGV Norte**, a linha ferroviária de alta velocidade nacional que se estende de Paris a Lille e à fronteira belga.
- **A linha de alta velocidade do Eurostar** entre Londres e Paris.

Author: mka.arq.br Subject: pixbet download Keywords: pixbet download Update: 2024/7/31 9:10:59